# **TIPI DI DATO**

• Tipicamente un elaboratore è **capace** di trattare **domini di dati di tipi primitivi**

 $\triangleright$  numeri naturali, interi, reali

!caratteri e stringhe di caratteri

e quasi sempre anche collezioni di oggetti, mediante la definizione di **tipi strutturati**

 $\triangleright$  array, strutture

• Spesso un linguaggio di programmazione permette di **introdurre altri tipi definiti dall"utente**

# **TIPI DEFINITI DALL'UTENTE**

- In C, l'utente può introdurre *nuovi tipi* tramite una **definizione di tipo**
- **La definizione associa a un identificatore (nome del tipo) un tipo di dato**

> aumenta la leggibilità del programma !consente di ragionare per astrazioni

- Linguaggio C consente in particolare di:
	- !**ridefinire tipi già esistenti**
	- !**definire dei nuovi tipi strutturati**
	- !**definire dei nuovi tipi enumerativi**

# **TIPI RIDEFINITI**

### **Un nuovo identificatore di tipo viene dichiarato identico** a un tipo già esistente

Schema generale:

**typedef** *TipoEsistente NuovoTipo***;**

#### **Esempio**

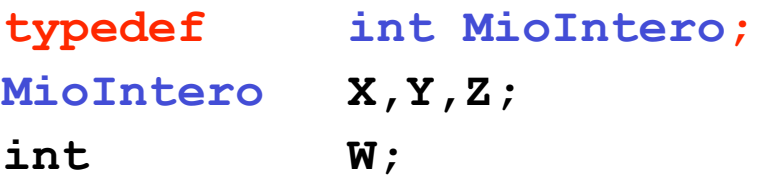

### **DEFINIZIONE DI TIPI STRUTTURATI**

**Abbiamo visto a suo tempo come introdurre variabili di tipo array e struttura:**

```
char msg1[20], msg2[20]; 
struct persona {...} p, q;
```
Non potendo però **dare un nome** al nuovo tipo, dovevamo **ripetere la definizione** per ogni nuova variabile

– per le strutture potevamo evitare di ripetere la parte fra {..}, ma **struct persona** andava ripetuto comunque

4

## **DEFINIZIONE DI TIPI STRUTTURATI**

Ora siamo in grado di **definire nuovi tipi array e struttura**: **typedef char string[20]; typedef struct {... } persona; Ciò consente di non dover più ripetere la definizione per esteso ogni volta che si definisce una nuova variabile: string s1, s2;** */\* due stringhe di 20 caratteri \*/*

**persona p1, p2;** */\* due strutture "persona" \*/* 

– per le strutture, ciò rende **quasi sempre inutile specificare etichetta** dopo parola chiave **struct**

5

### **TIPI ENUMERATIVI**

Un **tipo enumerativo** viene specificato tramite **l"elenco dei valori** che i dati di quel tipo possono assumere

**Schema generale:**

```
typedef enum { 
  a1, a2, a3, ... , aN } EnumType;
```
**Il compilatore associa a ciascun "identificativo di valore"**  $a_1, ..., a_N$  **un** *numero naturale* $(0,1,...)$ **,**  che viene usato nella valutazione di espressioni che coinvolgono il nuovo tipo

**Gli "identificativi di valore"**  $a_1, \ldots, a_N$ sono a tutti gli effetti delle **nuove costanti**

Esempi:

7 **typedef enum { lu, ma, me, gi, ve, sa, dom} Giorni; typedef enum { cuori, picche, quadri, fiori} Carte; Carte C1, C2, C3, C4, C5; Giorni Giorno; if (Giorno == dom)** */\* giorno festivo \*/*  **else** */\* giorno feriale \*/*

### **TIPI ENUMERATIVI**

**Un "identificativo di valore" può comparire una sola volta nella definizione di un solo tipo**, altrimenti si ha ambiguità

Esempio:

**typedef enum { lu, ma, me, gi, ve, sa, dom} Giorni; typedef enum { lu, ma, me} PrimiGiorni;** 

La definizione del secondo tipo enumerativo è **scorretta**, perché gli identificatori **lu, ma, me** sono già stati usati altrove

### **Un tipo enumerativo è totalmente ordinato:**

vale l'ordine con cui gli identificativi di valore sono stati elencati nella definizione

Esempio:

```
typedef enum {
    lu, ma, me, gi, ve, sa, dom} Giorni; 
Data questa definizione,
     lu < ma è vera
     lu >= sa è falsa
in quanto \mathbf{1u} \leftrightarrow 0, ma \leftrightarrow 1, me \leftrightarrow 2, ...
```
# **TIPI ENUMERATIVI**

Poiché un tipo enumerativo è, per la macchina C, indistinguibile da un intero, è possibile, anche se sconsigliato, **mescolare interi e tipi enumerativi**

Esempio:

**typedef enum { lu, ma, me, gi, ve, sa, dom} Giorni; Giorni g;**  $q = 5$ ;  $\left| \begin{array}{ccc} \star & \star & \star \end{array} \right|$  equivale a  $q = \text{sa} \star /$ 

## **TIPI ENUMERATIVI**

- È anche possibile **specificare esplicitamente i valori naturali cui associare i simboli a1,...,aN**
- qui,  $1u \leftrightarrow 0$ ,  $ma \leftrightarrow 1$ ,  $me \leftrightarrow 2$ , ... **typedef enum { lu, ma, me, gi, ve, sa, dom} Giorni;**
- qui, invece,  $1u \leftrightarrow 1$ ,  $ma \leftrightarrow 2$ ,  $me \leftrightarrow 3$ , ... **typedef enum { lu=1, ma, me, gi, ve, sa, dom} Giorni;**
- 11 • qui, infine, l'associazione è data caso per caso **typedef enum { lu=1, ma, me=7, gi, ve, sa, dom} Giorni;**

### **IL TIPO BOOLEAN**

**Il boolean non esiste in C**, ma si può facilmente definire in termini di tipo enumerativo:

```
typedef enum { false, true }
Boolean;
```
Di conseguenza:

```
false \Leftrightarrow 0, true \Leftrightarrow 1
```
**false** < **true**

# **EQUIVALENZA**

- La possibilità di introdurre nuovi tipi pone il problema di **stabilire se e quanto due tipi siano compatibili fra loro**
- **Due possibili scelte:**

Scelta dal C

– **equivalenza strutturale**

tipi equivalenti se **strutturalmente identici**

#### – **equivalenza nominale**

tipi equivalenti se **definiti nella stessa definizione** oppure se **il nome dell"uno è definito espressamente come identico all"altro**

13

### **EQUIVALENZA STRUTTURALE**

Esempio di **equivalenza strutturale**

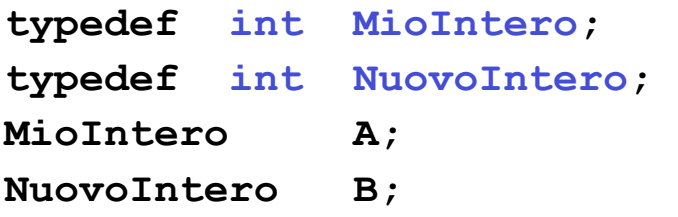

**I due tipi MioIntero e NuovoIntero sono equivalenti perché strutturalmente identici (entrambi int per la macchina C)**

Quindi, A=B è un assegnamento lecito

# **EQUIVALENZA NOMINALE**

- Non è il caso del C, ma è il caso, per esempio, del **Pascal**
- **Esempio di equivalenza nominale**

```
type MioIntero = integer; 
type NuovoIntero = integer; 
var A: MioIntero; 
var B: NuovoIntero;
```
• **I due tipi MioIntero e NuovoIntero non sono equivalenti perché definiti in una diversa definizione (***A:=B* **non è consentito)**